## درس پردازش تصویر

**تمرین :1** 

به کمک نرم افزار متلب، نتایج بدست آمده در مثالهای زیر را که از فصل سوم کتاب درس، انتخاب شده اند، بدست آورید. پاسخ تمرین بایستی به صورت یک فایل ورد شامل تصاویر نتایج بدست آمده به همراه کد برنامههای متلب نوشته شده، باشد.

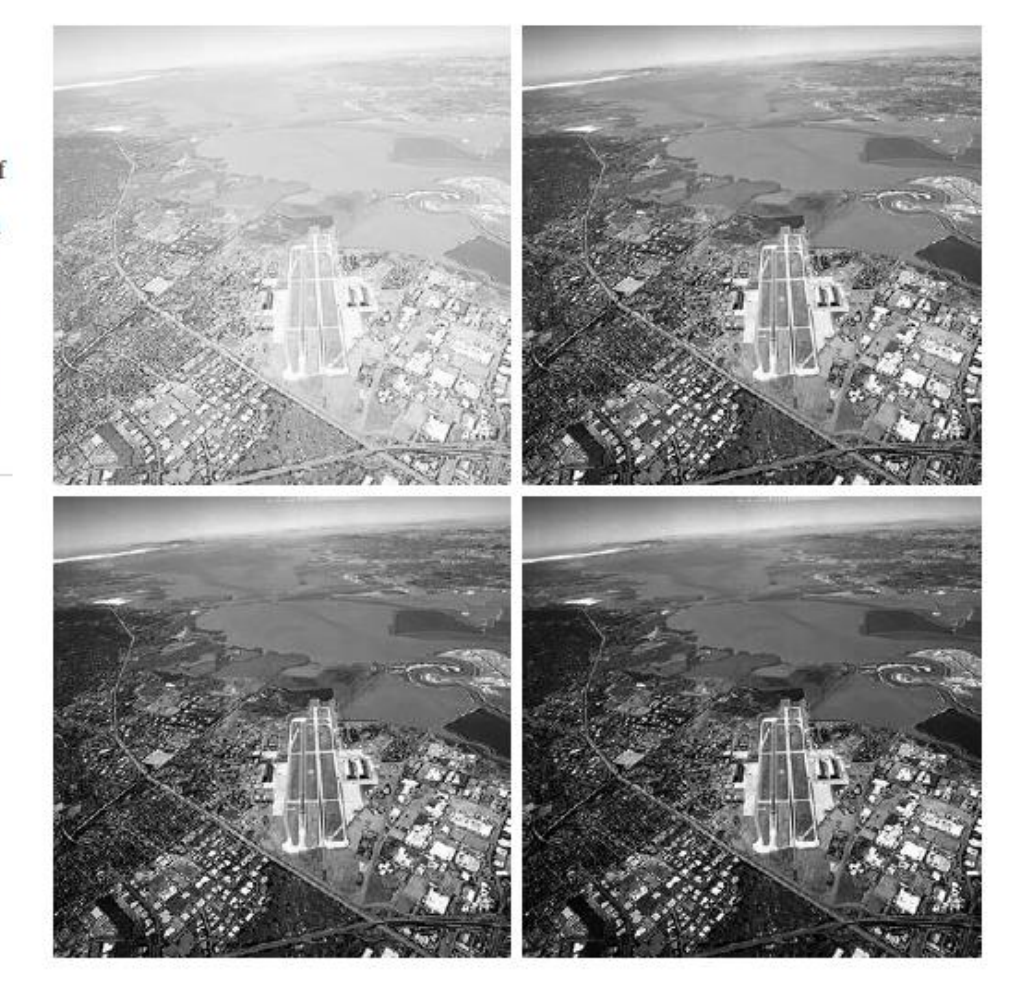

**FIGURE 3.9** (a) Aerial image.  $(b)$ – $(d)$  Results of (b)-(d) Results of<br>applying the<br>transformation in<br>Eq. (3.2-3) with<br> $c = 1$  and<br> $\gamma = 3.0, 4.0,$  and<br>5.0, respectively. (Original image<br>for this example<br>courtesy of<br>NASA.)

a b c d  $a b$ c d

**FIGURE 3.10** Contrast stretching. (a) Form of transformation function.  $(b)$  A low-contrast image.<br>(c) Result of contrast stretching.<br>(d) Result of thresholding.<br>(Original image courtesy of Dr. Roger Heady,<br>Research School of Biological Sciences,<br>Australian National University, Canberra, Australia.)

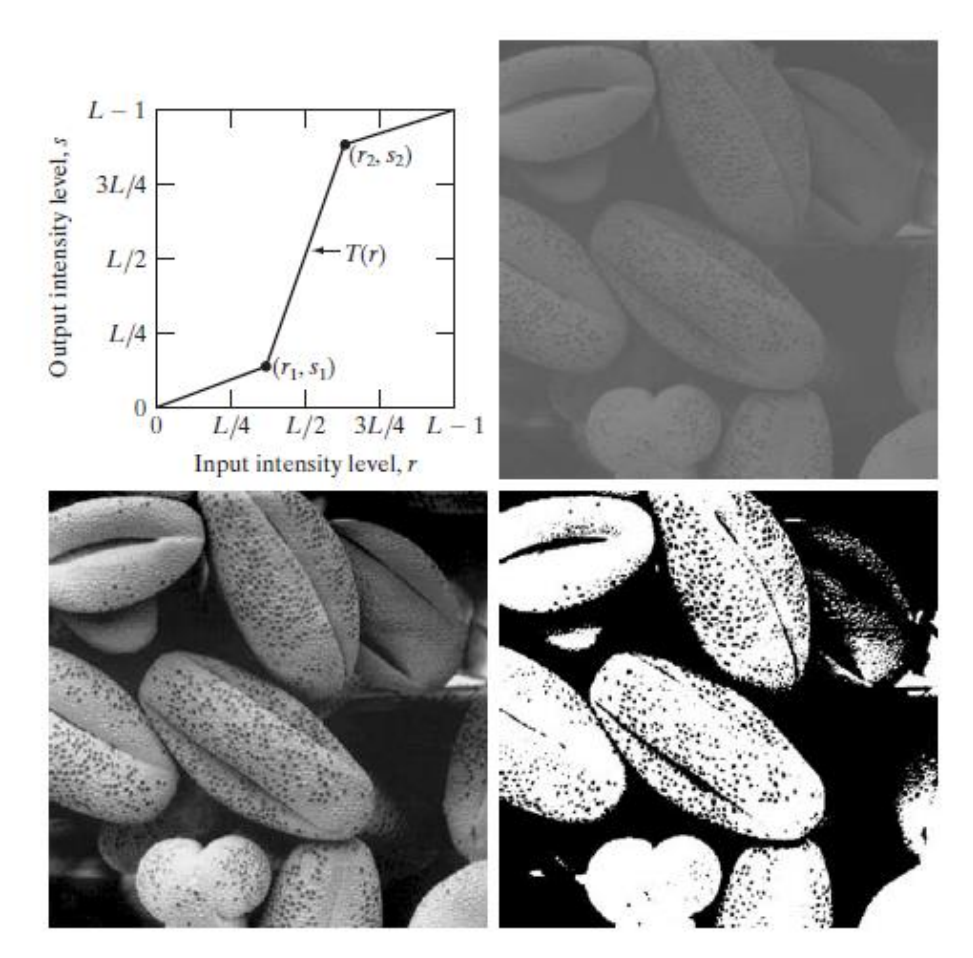

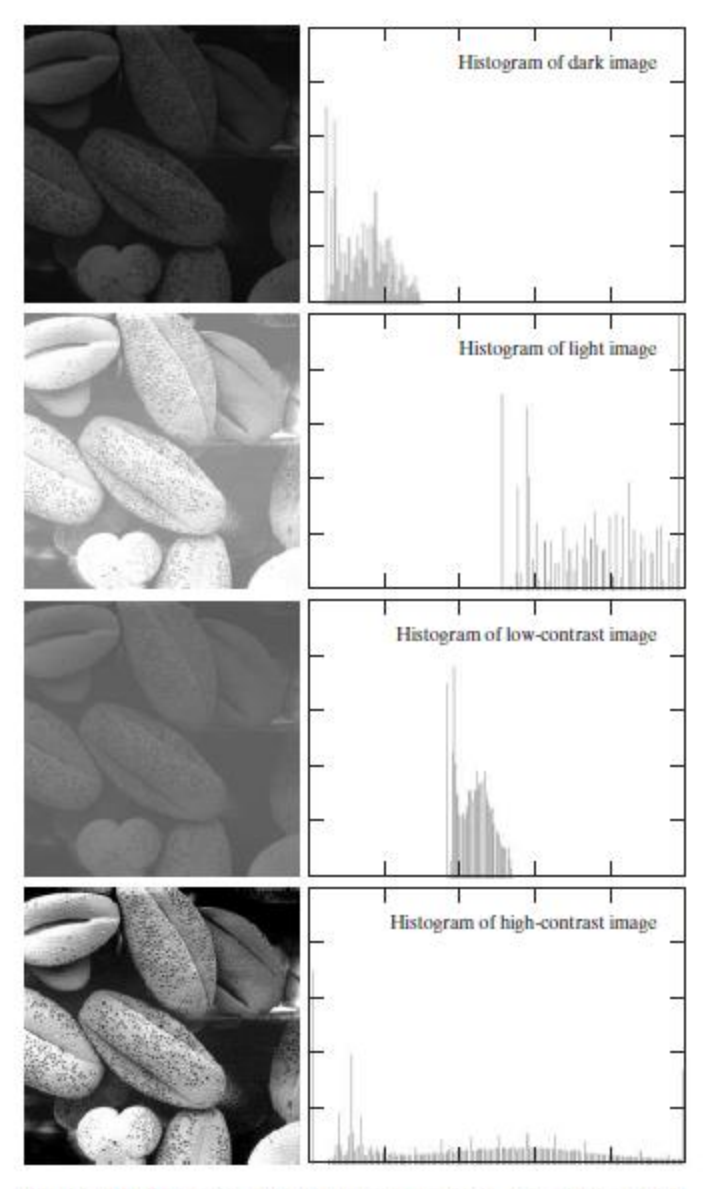

FIGURE 3.16 Four basic image types: dark, light, low contrast, high contrast, and their corresponding histograms.

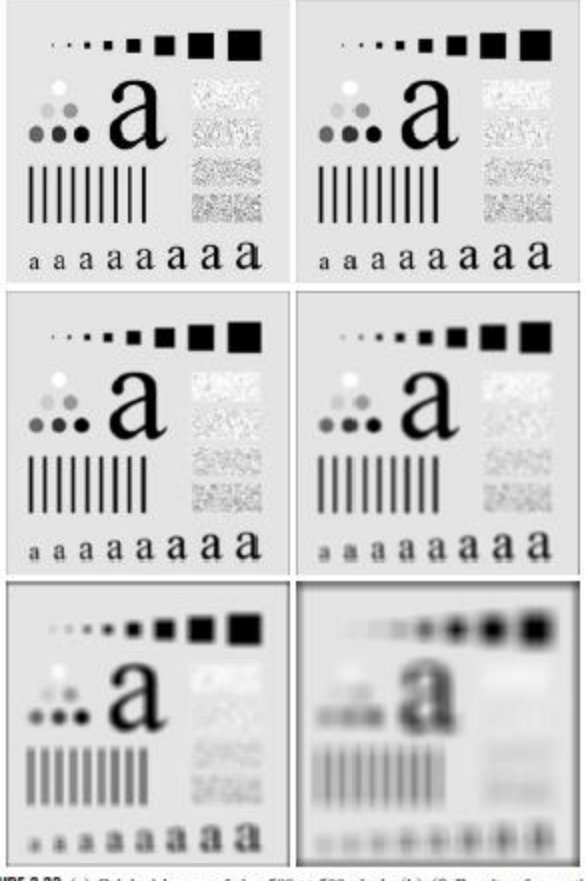

**FIGURE 3.33** (a) Original image, of size 500  $\times$  500 pixels, (b)–(f) Results of smoothing<br>with square averaging filter masks of sizes  $m = 3, 5, 9, 15$ , and 35, respectively. The black<br>squares at the top are of sizes 3, pixels, and their borders are 15 pixels apart, their intensity levels range from 0% to 100% black in increments of 20%. The background of the image is 10% black. The noisy rectangles are of size  $50 \times 120$  pixels.

 $\begin{array}{c} \begin{array}{c} a & b \\ c & d \\ e & f \end{array} \end{array}$ 

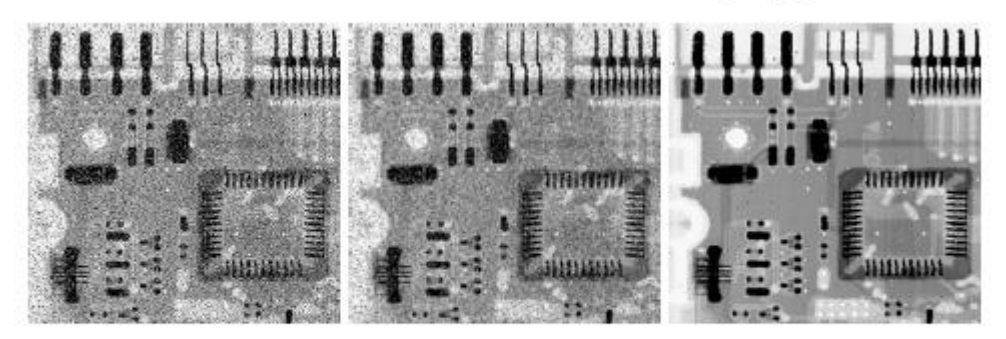

a b c

**FIGURE 3.35** (a) X-ray image of circuit board corrupted by salt-and-pepper noise. (b) Noise reduction with a  $3 \times 3$  averaging mask. (c) Noise reduction with a  $3 \times 3$  median filter. (Original image courtesy of Mr. Josep

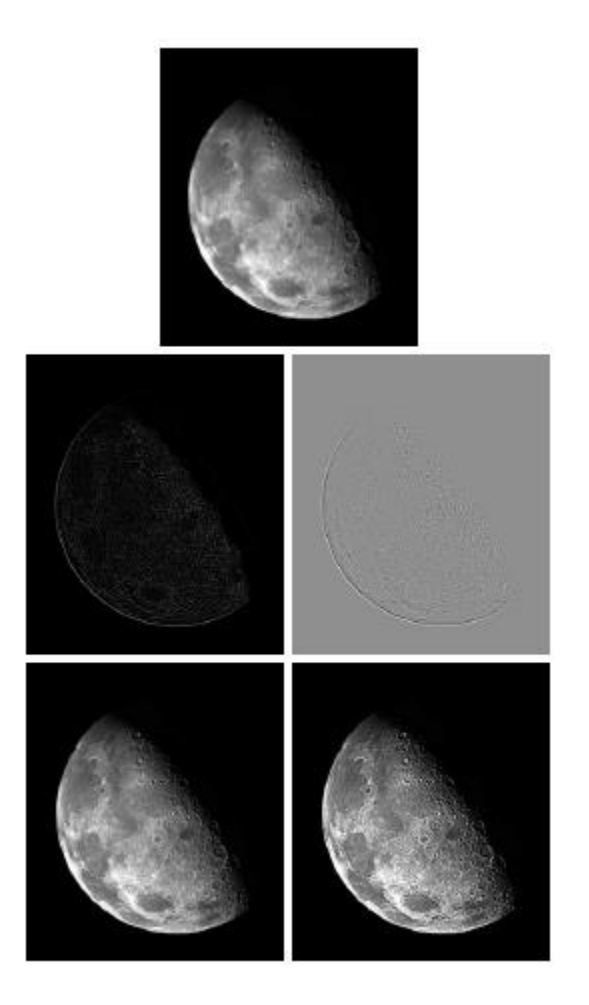

## $\mathbf{a}$  $b$   $c$  $d$  e

FIGURE 3.38<br>(a) Blurred image<br>of the North Pole<br>of the moon. of the moon.<br>
(b) Laplacian<br>
without scaling.<br>
(c) Laplacian with<br>
scaling (d) Image<br>
sharpened using<br>
the mask in Fig.<br>
3.37(a). (c) Result<br>
of using the mask<br>
in Fig. 3.37(b).<br>
(Original image<br>
courtesy of<br>
NASA.)